## **Cookies**

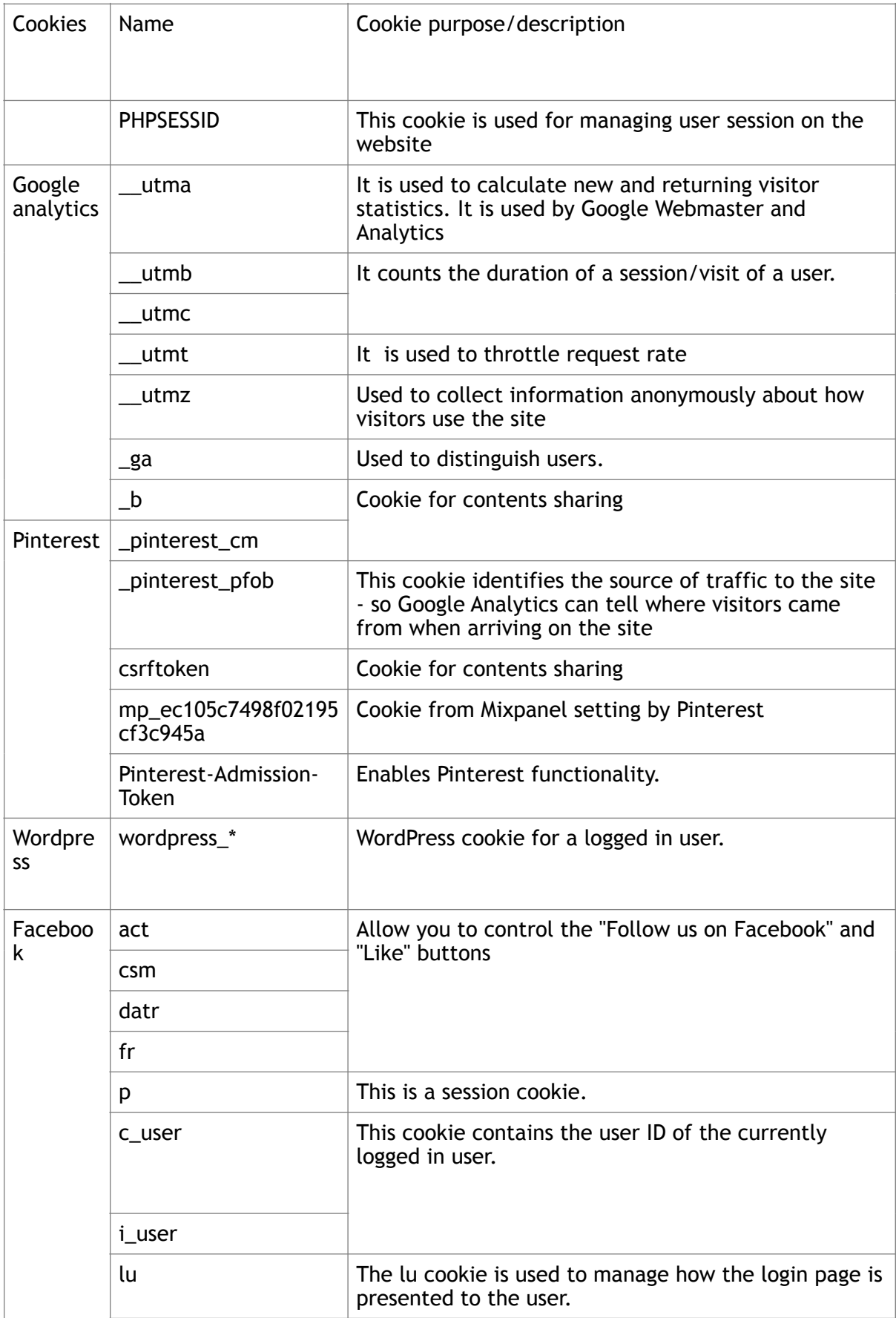

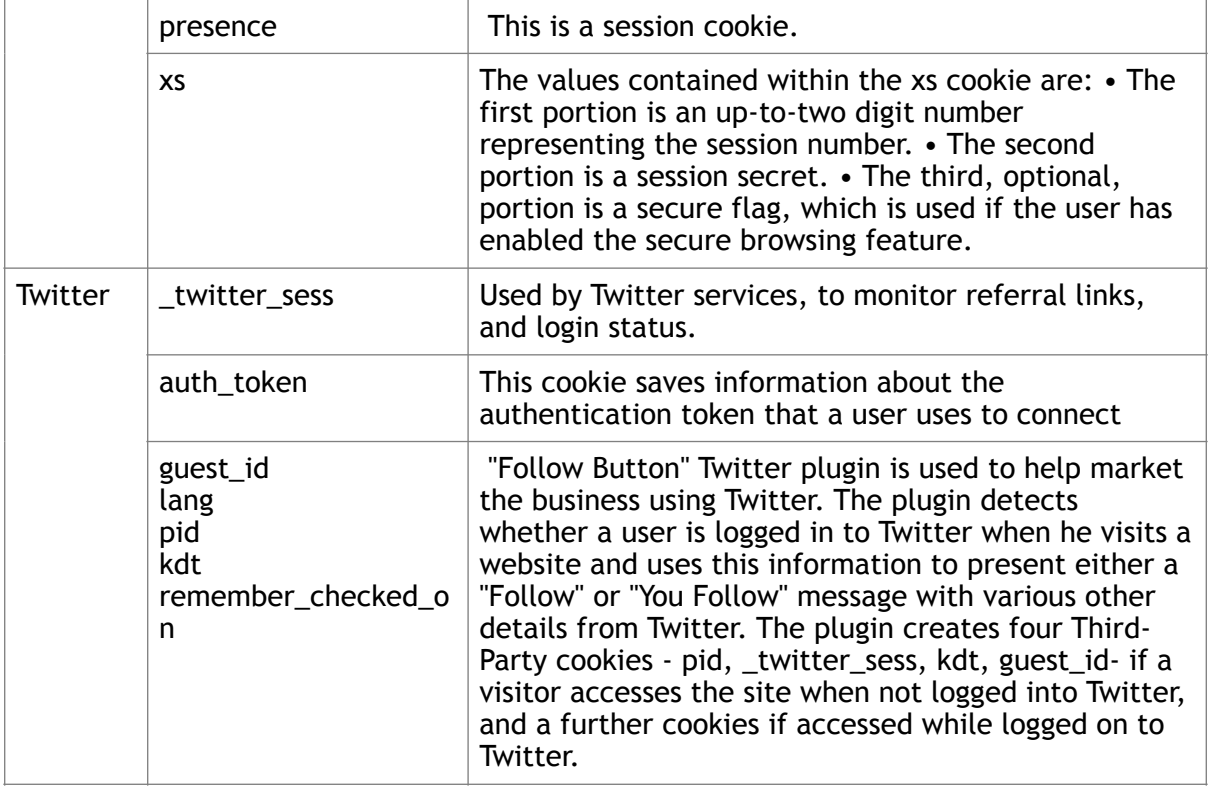